## Setting your preferred submission routes if you are Directly Authorised

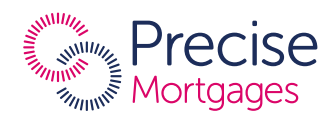

If you are Directly Authorised, before you start submitting cases you will need to select your preferred submission routes. To do so, simply follow the 6 simple steps detailed below.

If you aren't already a registered broker with Precise Mortgages, you can register with us by visiting precisemortgages.co.uk.

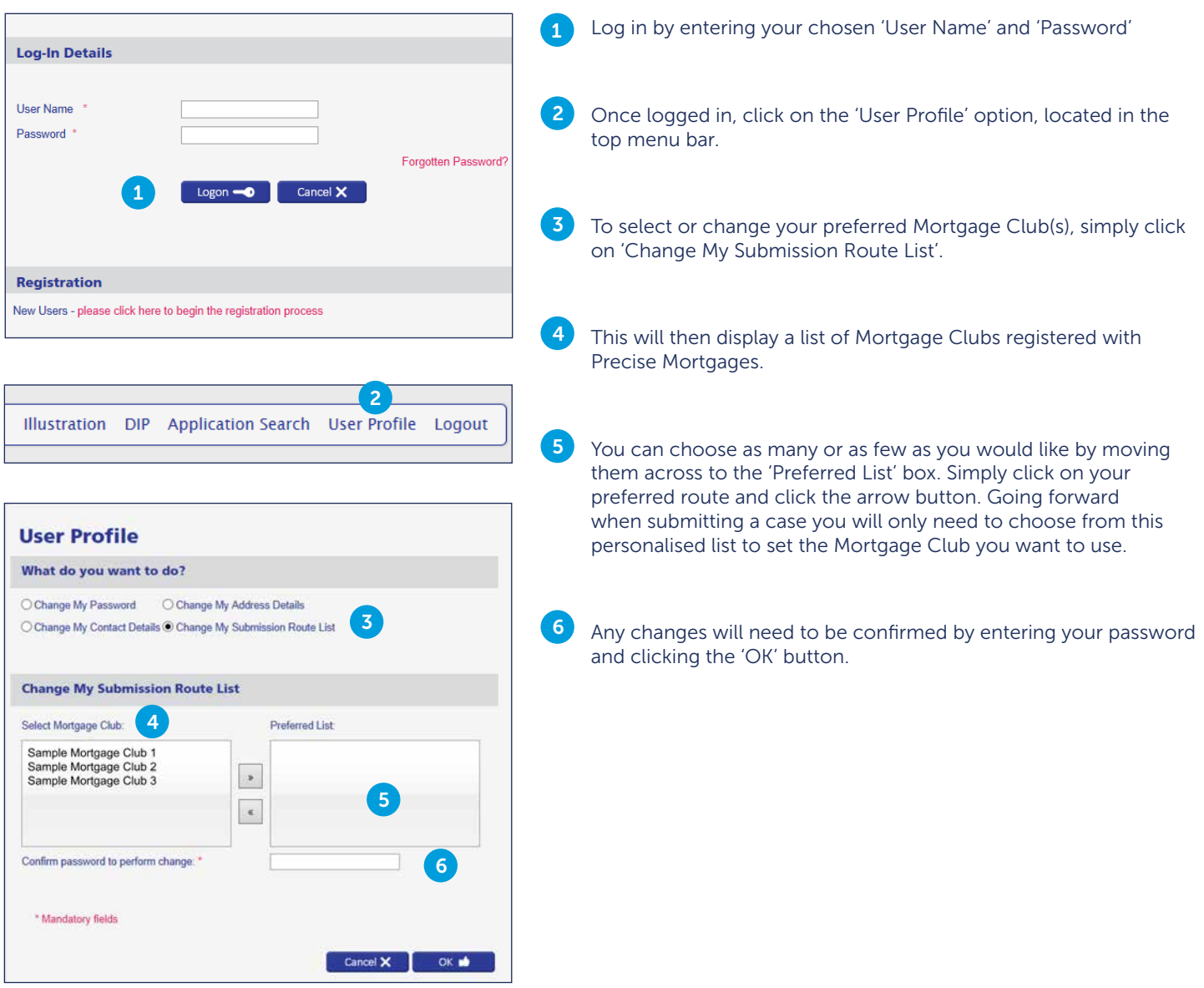

## **We can provide literature in large print, Braille and audio tape. Please ask us for this leaflet in an alternative format if you need it.**

Precise Mortgages is a trading name of Charter Court Financial Services Limited which is authorised by the Prudential Regulation Authority and regulated by the Financial Conduct Authority and the Prudential Regulation Authority (Financial Services Register Firm Reference Number 494549). Registered in England and Wales with company number 06749498. Registered office: 2 Charter Court, Broadlands, Wolverhampton WV10 6TD.